## 二つの **WAV** 音源を合成

本プログラムは、二つの音源を、ひとつのステレオ WAV ファイルの左右チャンネルに格納します. 入力 WAV フ ァイル1の左チャンネルを,出力 WAV ファイルの左チャンネルに設定し,入力 WAV ファイル2の左チャンネルを, 出力 WAV ファイルの右チャンネルに設定します. 以降に、その処理イメージを図で示します。

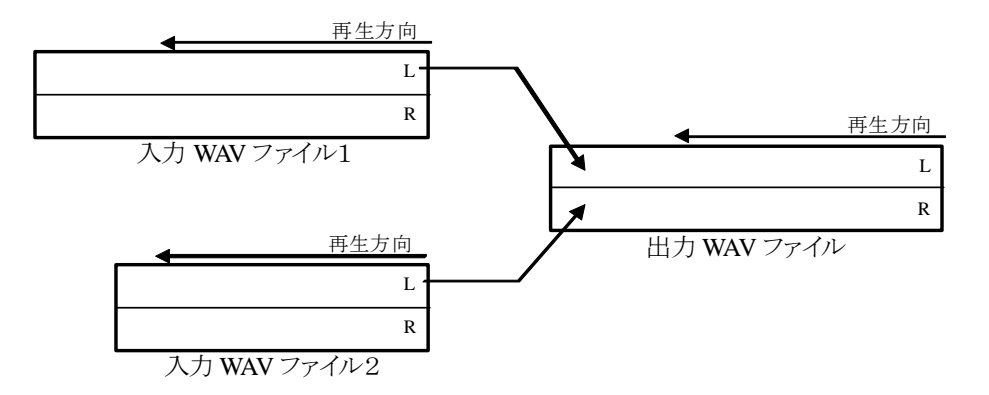

入力ファイルサイズが異なる場合,出力ファイルの後半は,長い方のファイルがコピーされます. 以降に、その 処理イメージを図で示します。

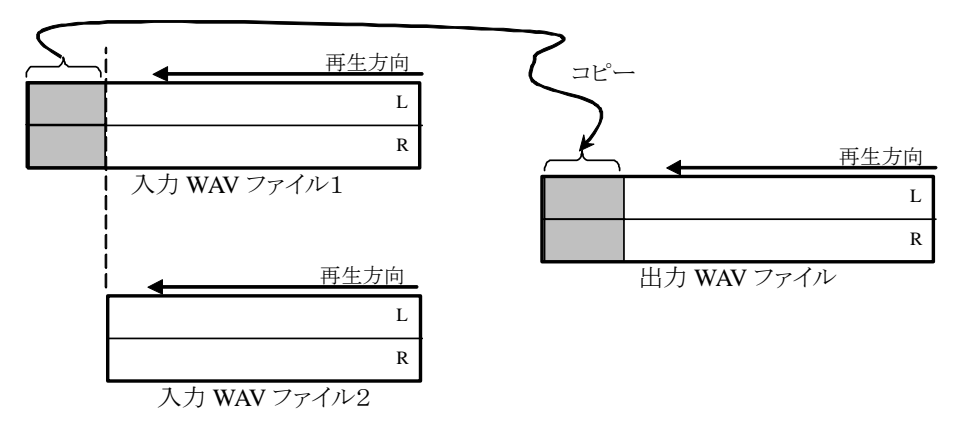

本プログラムはコンソールプログラムです. 以降に、実行例を示します.

```
C:\>LL2LR sin1002Hz_10msec.wav 異邦人_10msec.wav LL2LR02.wav
ファイル名「sin1002Hz 10msec.wav]
  "fmt "の長さ: 16 [bytes] 
            データ形式: 1 (1 = PCM) 
           チャンネル数: 2 
     サンプリング周波数: 44100 [Hz] 
         バイト数 / 秒: 176400 [bytes/sec] 
  バイト数×チャンネル数: 4 [bytes] 
    ビット数 / サンプル: 16 [bits/sample] 
  "data" の長さ: 1760 [bytes] 
  時間=0.010 
ファイル名[異邦人_10msec.wav] 
  "fmt "の長さ: 16 [bytes] 
            データ形式: 1 (1 = PCM) 
           チャンネル数: 2
```
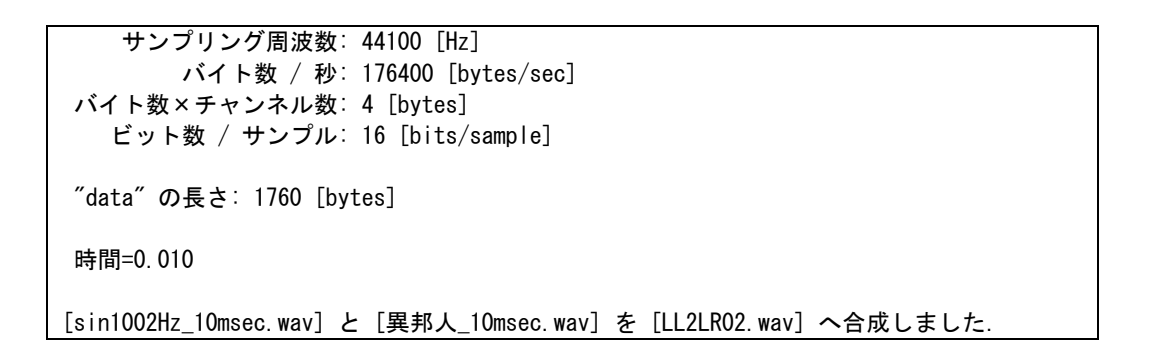

入力波形:

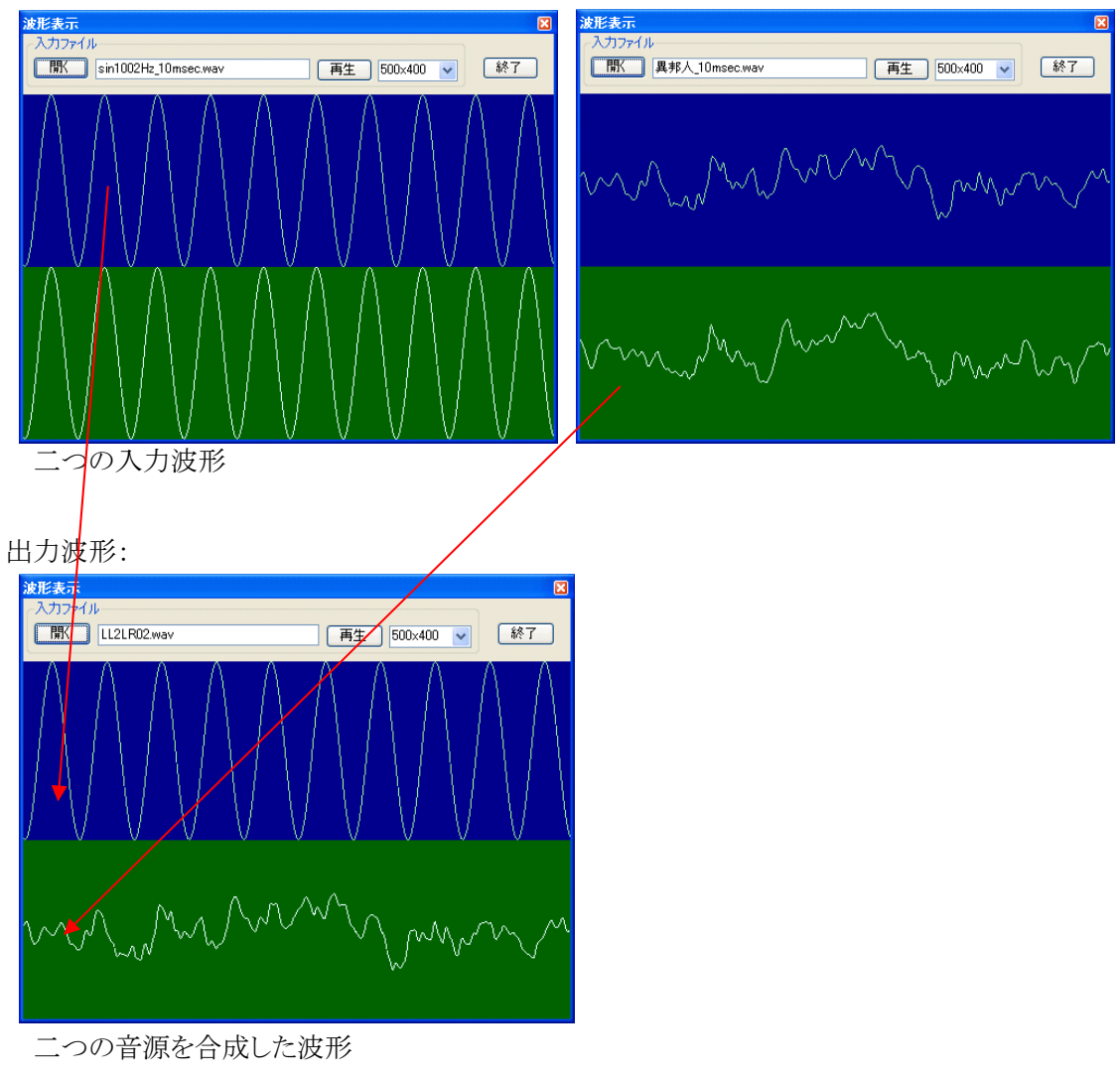